# **Messung von Kapazitäten, Auf- und Entladungen von Kondensatoren**

#### **Stichworte:**

Kondensator, Plattenkondensator, Dielektrikum, *RC*-Glied, Auf- und Entladekurven von Kondensatoren, Phasenverschiebung, KIRCHHOFFsche Gesetze, Ein- und Ausgangswiderstände und –kapazitäten.

#### **Messprogramm**

Bestimmung des Eingangswiderstandes eines Oszilloskops aus der Entladekurve eines Kondensators, Messung der Kapazität von Koaxialkabeln, Messung der relativen Permittivität von PVC, Bestimmung der Phasenverschiebung zwischen Strom und Spannung in einem RC-Glied.

#### **Literatur:**

- /1/ DEMTRÖDER, W.: "Experimentalphysik 2 Elektrizität und Optik", Springer-Verlag, Berlin u.a.
- /2/ STÖCKER, H.: "Taschenbuch der Physik", Harri Deutsch, Frankfurt
- <span id="page-0-1"></span>KORIES, R., SCHMIDT-WALTER, H.: "Taschenbuch der Elektrotechnik", Harri Deutsch, Frankfurt

### **1 Einleitung**

In diesem Versuch werden Messverfahren vorgestellt, mit deren Hilfe die Kapazitäten von Kondensatoren bestimmt werden können. Zusätzlich wird das Verhalten von Kondensatoren in Wechselstromkreisen untersucht. In der Experimentalphysikvorlesung des zweiten Semesters werden diese Themen noch ausführlich behandelt. Einfache Grundlagen, wie sie hier dargestellt werden, müssen jedoch frühzeitig bekannt sein, um das Verhalten von Kondensatoren in elektrischen Schaltungen verstehen zu können, die im Grundpraktikum zum Einsatz kommen.

### **2 Theorie**

### **2.1 Kapazität eines Kondensators**

Jede Anordnung von zwei elektrischen Leitern, die sich in einem gewissen Abstand voneinander befinden, bildet einen Kondensator. So stellen z.B. zwei nebeneinander liegende Drähte (z.B. Laborkabel) ebenso einen Kondensator dar, wie zwei zueinander parallele Metallplatten oder ein Draht, der in einem bestimmten Abstand von einem Drahtgeflecht umgeben ist (Koaxialkabel).

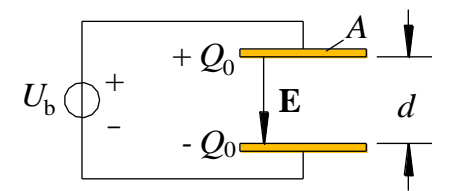

Abb. 1: Schema eines Plattenkondensators. Bezeichnungen siehe Text.

<span id="page-0-0"></span>Betrachten wir exemplarisch einen Kondensator besonders einfacher Bauform, den so genannten *Plattenkondensator*, bei dem zwei elektrisch leitende Platten mit je der Fläche *A* im Abstand *d* parallel zueinander angeordnet sind [\(Abb. 1\)](#page-0-0). Schließt man einen solchen Kondensator an eine Spannungsquelle mit der Betriebsspannung *U*<sup>b</sup> an (Klemmenspannung im unbelasteten Zustand), so fließt kurzzeitig ein *Ladestrom*: die Spannungsquelle zieht Elektronen von der einen Platte ab und bringt sie auf die andere Platte, d.h. sie sorgt für die *Verlagerung* einer *Ladung Q* von der einen auf die andere Platte. Durch diese Ladungsverlagerung wird ein elektrisches Feld **E** zwischen den Platten aufgebaut, dessen Betrag durch *E* = *U*/*d* gegeben ist, wobei *U* die momentane Spannung über dem Kondensator ist. Diese Spannung erreicht nach einer gewissen Zeit ihr Maximum von *U* = *U*b. Zu diesem Zeitpunkt ist die Aufladung des Kondensators beendet; die eine Platte trägt dann die Ladung +*Q*0, die andere die Ladung -*Q*0.

*U*<sup>b</sup> und *Q*<sup>0</sup> sind zueinander proportional, die Proportionalitätskonstante

$$
(1) \qquad C = \frac{Q_0}{U_{\text{b}}}
$$

heißt *Kapazität* des Kondensators. Ihre Einheit ist das FARAD F 1 :

(2) 
$$
[C] = F = \frac{A \cdot s}{V} = \frac{C}{V}
$$
  $(1 C = 1 \text{Coulomb}^2)$ 

Für einen Plattenkondensator *im Vakuum* ist die Kapazität ausschließlich durch die Geometrie der Anordnung bestimmt. Sie ist zur Plattenfläche *A* direkt und zum Plattenabstand *d* umgekehrt proportional:

$$
(3) \qquad C \sim \frac{A}{d}
$$

*Frage 1:*

- Wie lässt sich die Proportionalität *C*  1/*d* veranschaulichen? (Hinweis: betrachte das elektrische Feld *E* und die Spannung *U* an einem aufgeladenen Plattenkondensator, der nach dem Aufladen von der Spannungsquelle getrennt und dessen Platten danach auseinander gezogen werden. Beachte, dass die Ladung dabei konstant bleibt.)

Mit der Proportionalitätskonstante  $\varepsilon_0$  gilt dann:

(4) 
$$
C = \varepsilon_0 \frac{A}{d}
$$
 (im Vakuum)

<sup>0</sup> heißt *elektrische Feldkonstante* (*Permittivität des Vakuums*). Sie wird aus zwei international festgelegten Konstanten berechnet, nämlich der *Lichtgeschwindigkeit c* im Vakuum und der *magnetischen Feld*konstanten (Permeabilität des Vakuums)  $\mu_0$ , und lässt sich daher mit beliebiger Genauigkeit angeben (siehe hintere Umschlagseite dieses Skriptes). Wir beschränken uns hier auf 4 Stellen:

(5) 
$$
\varepsilon_0 := \frac{1}{\mu_0 c^2} = 8,854 \cdot 10^{-12} \frac{\text{As}}{\text{Vm}}
$$

Bringt man zwischen die Kondensatorplatten einen elektrischen Isolator (*Dielektrikum*) ein, so erhöht sich die Kapazität um den Faktor  $\varepsilon_r \geq 1$ :

(6) 
$$
C = \varepsilon_0 \varepsilon_r \frac{A}{d}
$$
 (in Materie)

 $\varepsilon_r$  heißt *relative Permittivität* (*relative Dielektrizitätskonstante*), das Produkt  $\varepsilon = \varepsilon_0 \varepsilon_r$  heißt *Permittivität* (*Dielektrizitätskonstante*).  $\varepsilon$  ist ein vom verwendeten Isolatormaterial abhängiger dimensionsloser Zahlenwert. Er beträgt z.B. für Luft bei 20° C und Normaldruck (101325 Pa): *<sup>r</sup>* 1,0006, für Wasser bei 20° C:  $\varepsilon_r \approx 81$ , für Gläser (je nach Art):  $\varepsilon_r \approx 5$  - 16 und für Keramiken (je nach Art):  $\varepsilon_r \approx 50$  - 1.000. Im Vakuum ist  $\varepsilon_r = 1$ .<sup>3</sup>

#### *Frage 2:*

1

- Wie lässt sich die Erhöhung der Kapazität durch das Dielektrikum anschaulich erklären? (Hinweis: Schwächung des elektrischen Feldes.)

Handelsübliche Kondensatoren existieren in einer Vielzahl von Bauarten und Bauformen und mit Kapazitäten, die sich über Größenordnungen unterscheiden. [Abb. 2](#page-2-0) zeigt einige Beispiele.

Nach MICHAEL FARADAY (1791 - 1867)

<sup>2</sup> CHARLES AUGUSTIN DE COULOMB (1736 - 1806)

<sup>3</sup> In einem Wechselstromkreis hängt  $\varepsilon$ <sub>r</sub> von der Frequenz der angelegten Spannung ab. Die genannten Zahlen sind Näherungswerte für den Fall kleiner Frequenzen im Bereich unterhalb von 1 kHz.

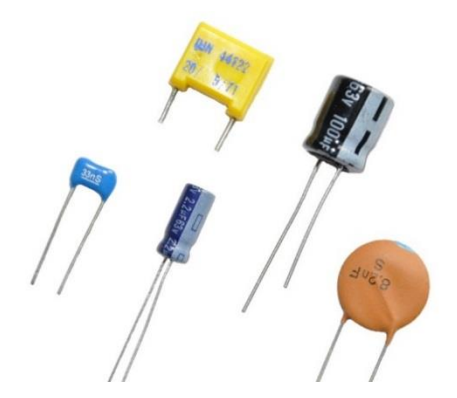

<span id="page-2-0"></span>Abb. 2: Handelsübliche Kondensatoren unterschiedlicher Bauart und Bauform. Die Kapazitäten der dargestellten Typen variieren zwischen einigen Picofarad (pF) und einigen Mikrofarad ( $\mu$ F).

# <span id="page-2-2"></span>**2.2 Auf- und Entladevorgang am Kondensator**

# **2.2.1 Entladevorgang**

Wir wollen zunächst das Entladen eines Kondensators betrachten. Insbesondere interessiert uns, wie lange der Entladevorgang dauert und wie er zeitlich verläuft. Dazu betrachten wir gemäß [Abb. 3](#page-2-1) einen aufgeladenen Kondensator der Kapazität *C*, der über einen Widerstand *R* entladen wird. Eine solche Anordnung heißt *RC*-Glied. Zu einer beliebigen Zeit *t* nach Schließen des Schalters S gilt (vgl. Gl. (1)):

$$
(7) \qquad Q(t) = C \cdot U(t)
$$

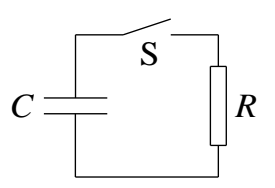

Abb. 3: Entladung eines Kondensators über einen Widerstand.

<span id="page-2-1"></span>Dabei ist *Q*(*t*) die momentane Ladung am Kondensator und *U*(*t*) die momentane Spannung über dem Kondensator. Diese Spannung muss nach der KIRCHHOFFschen Maschenregel gleich der Spannung am Widerstand *R* sein, so dass mit dem momentanen Strom *I*(*t*) gilt:

$$
(8) \qquad U(t) = R \cdot I(t)
$$

Der Strom *I*(*t*) wird durch die *Abnahme* (deshalb ein Minuszeichen) der Kondensatorladung mit der Zeit verursacht. Es gilt:

$$
(9) \qquad I(t) = -\frac{\mathrm{d}Q(t)}{\mathrm{d}t}
$$

Die Gleichungen (7), (8) und (9) ergeben zusammengefasst die Differentialgleichung der Kondensatorentladung:

$$
(10) \qquad Q(t) = -RC \cdot \frac{\mathrm{d}Q(t)}{\mathrm{d}t}
$$

Die Lösung dieser Differentialgleichung unter der Anfangsbedingung *Q*(*t =* 0) = *Q*<sup>0</sup> lautet:

$$
(11) \qquad Q(t) = Q_0 \cdot e^{-\frac{t}{RC}}
$$

Das Produkt *RC* hat die Einheit  $[RC] = \Omega \cdot F = (V/A) \cdot (As/V) = s$ . *RC* stellt also eine Zeit dar, die so genannte *Zeitkonstante*  $\tau$ . Sie hat folgende Bedeutung: zur Zeit  $t = \tau = RC$  ist die Ladung auf den Wert  $O_0/e$ , also etwa auf das 0,368-fache des ursprünglichen Wertes abgesunken:

(12) 
$$
t = \tau = RC \rightarrow Q(t) = Q(\tau) = \frac{Q_0}{e} \approx 0,368 \cdot Q_0
$$

Für die Zeit *t = T* (*Halbwertszeit*), innerhalb derer die Ladung auf die *Hälfte* des ursprünglichen Wertes abgesunken ist, gilt:

(13) 
$$
Q(t=T) = \frac{Q_0}{2} \rightarrow T = \ln 2 \cdot RC \approx 0,693 \cdot RC
$$

Soll ein Entladevorgang experimentell beobachtet werden, ist es einfacher, statt der Abnahme der *Ladung* (Gl. (11)) die Abnahme der *Spannung* über dem Kondensator zu betrachten. Mit Gl. (1) und (7) folgt aus Gl. (11):

(14) 
$$
U(t) = U_0 \cdot e^{-\frac{t}{RC}}
$$

Die Spannungsabnahme, die z.B. mit dem Oszilloskop sehr einfach zu messen ist, hat also den gleichen zeitlichen Verlauf wie die Ladungsabnahme. Damit ergibt sich aus Gl. (14) eine für die Praxis wichtige Beziehung zur Messung von Kapazitäten. Wird nämlich die Spannung *U*(*t*) zu zwei verschiedenen Zeiten  $t_1$  und  $t_2$  gemessen, so gilt (s. [Abb. 4](#page-3-0)):

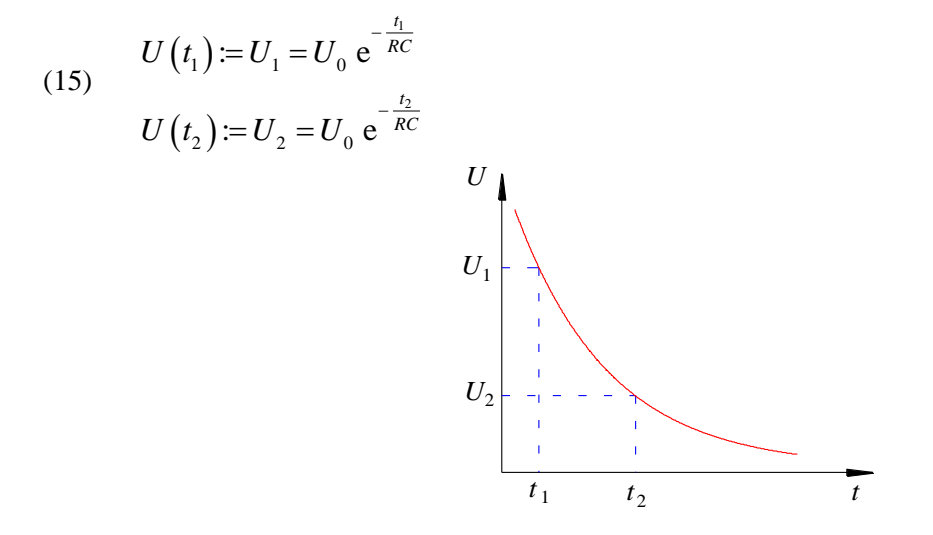

Abb. 4: Entladekurve eines Kondensators.

<span id="page-3-0"></span>Der natürliche Logarithmus von Gl. (15) liefert<sup>4</sup>:

 $=$  m( $U_0$ ) –  $\frac{ }{RC}$ 

(16)

$$
\ln(U_2) = \ln(U_0) - \frac{t_2}{RC}
$$

 $\ln(U_1) = \ln(U_0) - \frac{t_1}{Rt}$ 

Daraus folgt:

(17) 
$$
\ln(U_1) - \ln(U_2) = \ln\left(\frac{U_1}{U_2}\right) = \frac{t_2 - t_1}{RC}
$$

und schließlich:

-

Genau genommen müsste es in Gl. (16) ff. ln( $\{U_1\}$ ) statt ln( $U_1$ ) usw. heißen, da der Logarithmus nur von einem Zahlenwert (wie z.B.  $\{U_1\}$ ), nicht jedoch von einer mit Einheiten behafteten Größe (wie z.B. *U*1) gebildet werden kann. Zur Vereinfachung der Schreibweise verzichten wir auf die geschweiften Klammern, meinen jedoch in den entsprechenden Gleichungen immer die Zahlenwerte der Größen.

(18) 
$$
C = \frac{t_2 - t_1}{R \ln \left( \frac{U_1}{U_2} \right)}
$$

Auf Basis dieser Gleichung werden in diesem Versuch Kapazitäten gemessen.<sup>5</sup>

#### **2.2.2 Aufladevorgang**

Wir betrachten nun gemäß [Abb. 5](#page-4-0) die *Aufladung* eines Kondensators der Kapazität *C* mit Hilfe einer realen Spannungsquelle. Die reale Spannungsquelle kann als Reihenschaltung einer idealen Spannungsquelle G mit der Quellenspannung  $U_0$  und einem Widerstand R (dem Innenwiderstand der realen Spannungsquelle) betrachtet werden. Nach der Maschenregel gilt zu einem beliebigen Zeitpunkt *t* nach Schließen des Schalters S (*I*(*t*) ist der Ladestrom):

(19) 
$$
U_0 = U_R(t) + U_C(t) = R \cdot I(t) + \frac{Q(t)}{C} = R \frac{dQ(t)}{dt} + \frac{Q(t)}{C}
$$

Daraus folgt mit  $Q_0 = C U_0$  :

(20) 
$$
Q(t) + RC \frac{dQ(t)}{dt} - Q_0 = 0
$$

Die Lösung dieser Differentialgleichung lautet:

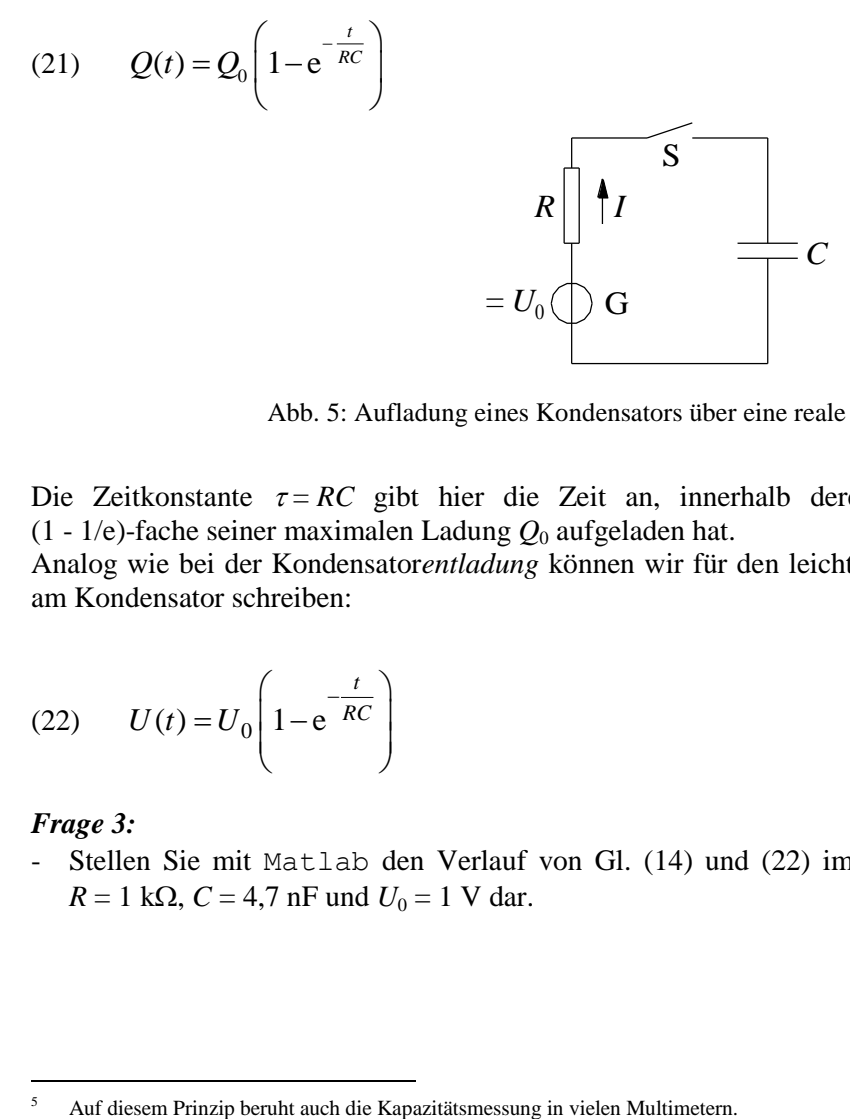

Abb. 5: Aufladung eines Kondensators über eine reale Spannungsquelle.

<span id="page-4-0"></span>Die Zeitkonstante  $\tau = RC$  gibt hier die Zeit an, innerhalb derer sich der Kondensator auf das (1 -  $1/e$ )-fache seiner maximalen Ladung  $Q_0$  aufgeladen hat.

Analog wie bei der Kondensator*entladung* können wir für den leichter beobachtbaren Spannungsanstieg am Kondensator schreiben:

$$
(22) \qquad U(t) = U_0 \left( 1 - e^{-\frac{t}{RC}} \right)
$$

### *Frage 3:*

 $\overline{a}$ 

- Stellen Sie mit Matlab den Verlauf von Gl. (14) und (22) im Zeitintervall [0; 5 $\tau$ ] für die Werte  $R = 1$  k $\Omega$ ,  $C = 4.7$  nF und  $U_0 = 1$  V dar.

# **2.3 Zusammenschaltung mehrerer Kondensatoren**

Aus den KIRCHHOFFschen Gesetzen (Knoten- und Maschenregel) lässt sich die Gesamtkapazität einer Anordnung aus mehreren Kondensatoren berechnen. Für eine *Serienschaltung* von *n* Kondensatoren mit den Kapazitäten *C<sup>i</sup>* gilt (s. [Abb. 6](#page-5-0) für *n* = 2):

(23) 
$$
\frac{1}{C} = \sum_{i=1}^{n} \frac{1}{C_i}
$$

Für eine *Parallelschaltung* gilt (s. [Abb. 7](#page-5-1) für *n* = 2):

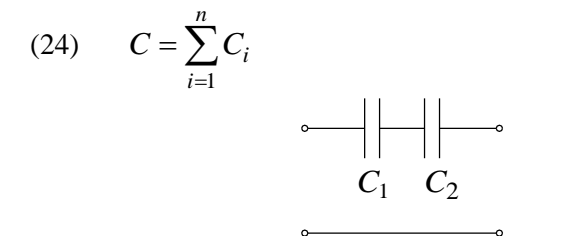

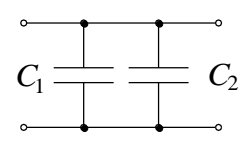

<span id="page-5-0"></span>Abb. 6: Serienschaltung von Kondensatoren Abb. 7: Parallelschaltung von Kondensatoren.

<span id="page-5-1"></span>

# <span id="page-5-3"></span>**2.4 Kosinusförmige Anregung eines** *RC***-Gliedes**

Wir haben bislang untersucht, wie sich ein Kondensator bei *einmaliger* Auf- oder Entladung über einen Widerstand verhält. Um das Verhalten von Kondensatoren in Wechselstromkreisen zu verstehen, wollen wir nun untersuchen, wie ein *RC*-Glied, also eine Anordnung aus Widerstand und Kondensator, auf eine kosinusförmige Anregung reagiert. Dazu betrachten wir eine Anordnung gemäß [Abb. 8.](#page-5-2) Eine ideale Spannungsquelle liefert die mit der Kreisfrequenz  $\omega$  variierende Wechselspannung  $U_G(t)$ <sup>6</sup>:

$$
(25) \qquad U_{\rm G}(t) = U_0 \cos(\omega t)
$$

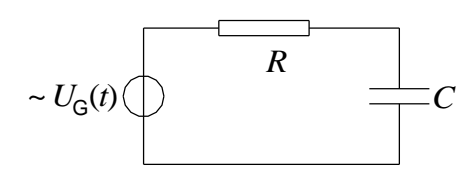

Abb. 8: *RC*-Glied mit kosinusförmiger Anregung.

<span id="page-5-2"></span>Analog zu Gl. (19) folgt aus der Maschenregel:  
(26) 
$$
U_G(t) = U_0 \cos(\omega t) = U_R(t) + U_C(t) = R \frac{dQ(t)}{dt} + \frac{Q(t)}{C}
$$

Daraus folgt:

1

$$
(27) \qquad Q(t) + RC \frac{\mathrm{d}Q(t)}{\mathrm{d}t} - CU_0 \cos(\omega t) = 0
$$

Unser Ziel ist es, den zeitlichen Verlauf von *U<sub>C</sub>(t)* zu bestimmen. Dazu reicht es gem. Gl. (7), den zeitlichen Verlauf von *Q*(*t*) zu finden. Aus den Überlegungen aus Kap. [2.2](#page-2-2) wissen wir, dass der Kondensator nicht unendlich schnell aufgeladen oder entladen werden kann. Das bedeutet, dass der Ladungsverlauf  $Q(t)$  dem Spannungsverlauf  $U_G(t)$  nicht instantan folgen kann, sondern nur mit einer gewissen zeitlichen Verzögerung. Wir erwarten daher eine *Phasenverschiebung*  $\varphi$  von  $Q(t)$  gegenüber  $U_G(t)$ . Zur Lösung der Differentialgleichung (27) versuchen wir deshalb den Ansatz:

(28)  $Q(t) = Q_0 \cos(\omega t + \varphi)$ 

Natürlich würde der Ansatz  $U_G(t) = U_0 \sin(\omega t)$  ebenso zum Ziel führen; in der Physik hat sich jedoch die Schreibweise mit der cos-Funktion eingebürgert.

Durch Einsetzen von Gl. (28) in Gl. (27) müssen wir nun die unbekannten Größen  $Q_0$  und  $\varphi$  bestimmen. Nach einiger Rechnung (am einfachsten mit komplexen Größen, s. Anhang in Kap. [4\)](#page-13-0) erhalten wir für die *maximale Ladung Q*<sup>0</sup> am Kondensator:

$$
(29) \qquad Q_0 = \frac{CU_0}{\sqrt{\left(\omega RC\right)^2 + 1}}
$$

und für die *Phasenverschiebung*  $\varphi$  zwischen  $Q(t)$  bzw.  $U_C(t)$  und  $U_G(t)$ :

(30)  $\varphi = \arctan(-\omega RC)$ bzw.

$$
(31) \quad \tan \varphi = -\omega \, RC
$$

Aus Gl. (30) lässt sich ablesen, dass  $\varphi$  *immer negativ* ist. Die Ladung  $O(t)$  hinkt also immer hinter der Spannung  $U_G(t)$  her. Für den Grenzfall  $\omega \to 0$  gilt  $\varphi \approx 0^\circ$  und für den Grenzfall  $\omega \to \infty$  folgt  $\varphi = -90^\circ$ .

Mit dem Zusammenhang:

(32) 
$$
\cos \varphi = \frac{1}{\sqrt{\tan^2 \varphi + 1}} = \frac{1}{\sqrt{(\omega RC)^2 + 1}}
$$

erhalten wir durch Einsetzen von Gl. (32) in Gl. (29):

$$
(33) \qquad Q_0 = CU_0 \cos \varphi
$$

Durch Vergleich von Gl. (1) und (33) sehen wir, dass bei kosinusförmiger Anregung die maximale Ladung am Kondensator um den Faktor cos  $\varphi$  kleiner ist, als bei Aufladung mit einer Gleichspannung vom Betrag  $U_0$ . Für den Grenzfall  $\omega \to 0$  erhalten wir  $Q_0 \approx CU_0$  und für den Grenzfall  $\omega \to \infty$  folgt  $Q_0 = 0.$ 

#### *Frage 4:*

- Wie lassen sich diese Grenzfälle anschaulich verstehen?

Wir wollen nun den zeitlichen Verlauf des Stromes *I*(*t*) durch die Masche gemäß [Abb. 8](#page-5-2) berechnen. Es gilt:

$$
(34) \qquad I(t) = \frac{\mathrm{d}Q(t)}{\mathrm{d}t}
$$

Einsetzen von Gl. (28) in (34) und Ausführung der Differentiation ergibt:

(35) 
$$
I(t) = -\omega Q_0 \sin(\omega t + \varphi) = \omega Q_0 \cos\left(\omega t + \varphi + \frac{\pi}{2}\right) = I_0 \cos(\omega t + \theta)
$$

mit der Stromamplitude  $I_0$ :

(36) 
$$
I_0 = \omega Q_0 = \frac{U_0}{\sqrt{R^2 + \frac{1}{(\omega C)^2}}}
$$

und der Phasenverschiebung  $\theta$  zwischen dem Strom  $I(t)$  und der Spannung  $U_G(t)$ :

$$
(37) \qquad \theta = \varphi + \frac{\pi}{2}
$$

Benutzen wir die Beziehung tan ( $\varphi + \pi/2$ ) = -1/tan $\varphi$ , so erhalten wir aus Gl. (37) und (31):

$$
(38) \qquad \tan \theta = \frac{1}{\omega RC}
$$

Wir sehen aus Gl. (38), dass im Falle  $\omega \rightarrow 0$  der Strom *I*(*t*) der Spannung  $U_G(t)$  um 90° vorauseilt  $(\theta \approx \pi/2)$ . Im Falle  $\omega \rightarrow \infty$  sind Strom und Spannung dagegen in Phase  $(\theta \approx 0^{\circ})$ . Mit zunehmender Frequenz nimmt daher die Phasenverschiebung zwischen Strom und Spannung von 90° auf 0° ab.

# **2.5 Impedanz**

Die *Impedanz* (auch *Scheinwiderstand*) ist ein wichtiger Parameter zur Beschreibung elektrischer Schaltungen. Sie wird in der Experimentalphysikvorlesung im zweiten Semester noch ausführlich behandelt. Wir werden uns hier deshalb auf wenige Bemerkungen zur Impedanz beschränken.

Die Impedanz *Z* ist definiert als der *Gesamtwiderstand<sup>7</sup>* , den eine elektrische Schaltung einem Wechselstrom bei einer bestimmten Kreisfrequenz  $\omega$  entgegen setzt. Es gilt also  $Z = Z(\omega)$ . Die Einheit der Impedanz ist Ohm:

$$
\big[Z\big]\!=\!\Omega
$$

Eine Impedanz in einem Wechselstromkreis führt i. Allg. dazu, dass *Amplitude und Phasenlage* des Stromes in einer Schaltung beeinflusst werden. Deshalb ist es praktisch, die Impedanz als komplexe Größe darzustellen:

$$
(39) \qquad Z = \text{Re}(Z) + i \text{ Im}(Z)
$$

[Abb. 9](#page-8-0) zeigt *Z* als Zeiger in der komplexen Ebene. Der Realteil von *Z* ist der ohmsche *Widerstand R* der Schaltung, der auch als *Wirkwiderstand* bezeichnet wird:

$$
(40) \qquad R = \text{Re}(Z)
$$

Der Imaginärteil von *Z* wird als *Reaktanz X* (oder *Blindwiderstand*) bezeichnet<sup>8</sup>:

$$
(41) \qquad X = \text{Im}(Z)
$$

Damit kann man für *Z* nach Gl. (39) auch schreiben: (42)  $Z = R + i X$ 

Der Betrag von *Z* (d.h. die Länge des Zeigers in [Abb. 9](#page-8-0)) ist gegeben durch:

$$
(43) \qquad |Z| = \sqrt{R^2 + X^2}
$$

und die Phase, d.h. die Winkelorientierung des Zeigers zur Re-Achse, durch:

(44) 
$$
\varphi = \arctan\left(\frac{X}{R}\right)
$$

Damit kann *Z* aus Gl. (39) bzw. (42) in *Polarform* auch geschrieben werden als:

$$
(45) \qquad Z = |Z| \, \mathrm{e}^{i\varphi}
$$

-

<sup>7</sup> Der *Gesamtwiderstand* ist i. Allg. kein reiner ohmscher Widerstand!

<sup>8</sup> In einem Wechselstromkreis mit Kondensator C und Spule L hat die Reaktanz *X* einen von L hervorgerufenen *induktiven* und einen durch C hervorgerufenen *kapazitiven* Beitrag. Mehr dazu im zweiten Semester.

Im

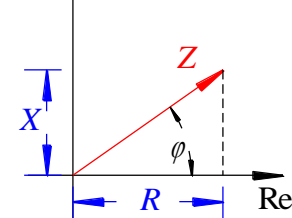

Abb. 9: Impedanz *Z* als Zeiger in der komplexen Ebene.

<span id="page-8-0"></span>In Analogie zum ohmschen Gesetz ist |*Z*| durch den Quotienten aus Spannungsamplitude  $U_0$  und Stromamplitude  $I_0$  gegeben. Für das in Kap. [2.4](#page-5-3) betrachtete *RC*-Glied folgt demnach mit  $I_0$  nach Gl. (36):

(46) 
$$
|Z| = \frac{U_0}{I_0} = \sqrt{R^2 + \frac{1}{(\omega C)^2}}
$$

Aus dem Vergleich von Gl. (46) mit Gl. (43) folgt, dass sich *Z* aus dem ohmschen *Widerstand R* und der kapazitiven *Reaktanz*  $X = 1/(\omega C)$  zusammensetzt. Im Falle  $\omega \rightarrow 0$  geht  $1/(\omega C) \rightarrow \infty$ , d.h. *Z* wird vor allem durch den Kondensator bestimmt, der den Stromkreis in diesem Falle "sperrt". Für  $\omega \rightarrow \infty$  dagegen ist die Situation umgekehrt: in diesem Falle geht  $1/(\omega C) \rightarrow 0$ , d.h. der Kondensator "schaltet durch" und *Z* wird vor allem durch den ohmschen Widerstand *R* bestimmt.

### **3 Versuchsdurchführung**

#### *Zubehör:*

Digital-Oszilloskop TEKTRONIX TDS 1012 / 1012B / 2012C / TBS 1102B - EDU, Funktionsgenerator (TOELLNER 7401, Ausgangswiderstand  $R \approx 50 \Omega$ ), Multimeter (AGILENT 34405A), Netzgerät, Stoppuhr, Widerstandsdekade, Einzelkondensatoren auf Montageplatte (ca. 10 μF, ca. 10 nF), Plattenkondensator (Aluminium;  $A \approx 0.20 \cdot 0.17$  m<sup>2</sup>) mit Dielektrikum (PVC-Platten variabler Dicke, *d* ≈ (1, 2, 3) mm), 5 Koaxialkabel unterschiedlicher Länge, Schalter, Metallmaßband, Bandmaß, Messschieber.

#### *Hinweis:*

In den folgenden Schaltbildern sind jeweils diejenigen Komponenten *rot* gezeichnet, deren Größen (Kapazität oder Widerstand) gemessen werden sollen [\(Abb. 10](#page-9-0) - [Abb. 12\)](#page-10-0) oder über denen zu messende Signale abgegriffen werden (Abb. 15). Gestrichelt umrahmt sind jeweils die Ersatzschaltbilder von Geräten wie Funktionsgenerator oder Oszilloskop, die zur Messung der gesuchten Größen verwendet werden. Neben den Ein- und Ausgangswiderständen und -kondensatoren dieser Geräte ist oftmals noch ein weiterer Kondensator C<sub>K</sub> im Schaltbild eingezeichnet. C<sub>K</sub> repräsentiert die Kapazität aller Kabel, die für den Aufbau der Messanordnung erforderlich sind (Kapazität der *Verbindungskabel*).

Zwecks Vereinfachung der Darstellung werden wir häufig von der "Eingangskapazität" C<sub>O</sub>, der "Verbindungskabelkapazität" C<sub>K</sub>, dem Kondensator C usw. sprechen, wenn wir "Kondensatoren mit den Kapazitäten"  $C_{\Omega}$ ,  $C_{K}$  oder *C* usw. meinen.

# <span id="page-8-1"></span>**3.1 Bestimmung des Eingangswiderstandes eines Oszilloskops aus der Entlade kurve eines Kondensators**

Aus der Messung der Entladekurve eines Kondensators mit der Kapazität *C* soll der Eingangswiderstand  $R<sub>0</sub>$  eines Oszilloskops bestimmt werden ([Abb. 10](#page-9-0)). Dazu wird *C* zunächst über den Innenwiderstand  $R<sub>S</sub>$ einer Spannungsquelle aufgeladen (Netzgerät; Ausgangsspannung  $\approx$  5 V), anschließend wird *C* von der Spannungsquelle getrennt (Schalter S öffnen) und die Entladung von *C* über  $R_0$  beobachtet.

Die Eingangskapazität C<sub>O</sub> des Oszilloskops, die Verbindungskabelkapazität C<sub>K</sub> und die Kondensatorkapazität *C* liegen parallel zueinander. Wir wählen  $C \gg C_0 + C_K$ , so dass wir  $C_0$  und  $C_K$  vernachlässigen können (hier  $C \approx 10 \mu$ F, ausmessen mit Multimeter AGILENT 34405A). Gemäß Gl. (18) wird zehnmal die Zeitdifferenz  $\Delta t = t_2 - t_1$  mit der Stoppuhr gemessen, innerhalb derer die Spannung *U* vom Wert  $U_1$  auf den Wert  $U_2$  abnimmt ( $U_1$  und  $U_2$  messen). Aus dem Mittelwert von  $\Delta t$  wird nach Gl. (18) der Eingangswiderstand des Oszilloskops inkl. Größtfehler bestimmt. Die Werte für *U*<sup>1</sup> und *U*<sup>2</sup> können dabei als fehlerfrei angenommen werden.

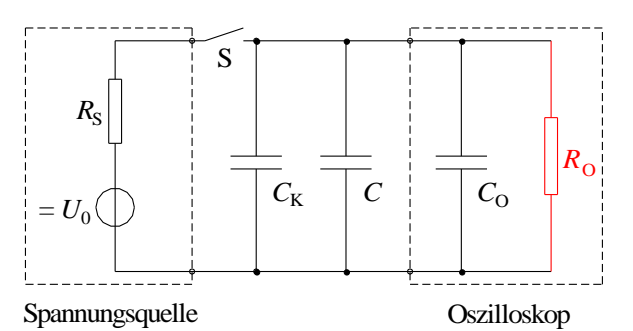

<span id="page-9-0"></span>Abb. 10: Ersatzschaltbild für Spannungsquelle, Kondensator *C*, Verbindungskabel (mit der Kapazität *C*K) und Oszilloskop mit dem zu messenden Eingangswiderstand R<sub>O</sub>.

### **3.2 Messung von Kapazitäten**

### **3.2.1 Beschreibung des Messverfahrens**

Das in Versuch [3.1](#page-8-1) benutzte Verfahren zur Messung der Zeitdifferenz  $\Delta t = t_2 - t_1$  ist gut geeignet, wenn die Zeitkonstante *= RC* groß ist. Bei kleinen Zeitkonstanten bietet sich an, den Kondensator *periodisch* aufzuladen und wieder zu entladen, und die Zeitdifferenz  $\Delta t = t_2 - t_1$  durch direkte Beobachtung einer Entladekurve mit einem Oszilloskop zu messen. Die periodische Auf- und Entladung lässt sich erreichen, indem man den Kondensator an einen Funktionsgenerator (FG) anschließt, der eine periodische Rechteckspannung  $U_{FG}$  mit der Amplitude  $U_0$  liefert (z.B.  $U_0 = 4$  V). Der FG wirkt dann wie eine Spannungs-quelle mit eingebautem "elektronischen Schalter". [Abb. 11](#page-10-1) zeigt das zugehörige Ersatzschaltbild.

Der Vergleich mit [Abb. 10](#page-9-0) zeigt zwei Unterschiede:

a) Neben der Kapazität der Verbindungskabel (C<sub>K</sub>), der Eingangskapazität des Oszilloskops (C<sub>O</sub>) und der zu messenden Kondensatorkapazität C muss die "Ausgangskapazität"<sup>9</sup> C<sub>F</sub> des FG berücksichtigt werden. Diese drei Kapazitäten bilden zusammen die Gesamtkapazität CA der Messanordnung:

(47) 
$$
C_{A} = C_{O} + C_{K} + C_{F}
$$

b) Der FG als "elektronischer Schalter" trennt nicht die Spannungsquelle mit dem Innenwiderstand R<sub>F</sub>  $(\approx 50 \Omega)$  vom Stromkreis (wie der Schalter S in [Abb. 10\)](#page-9-0), sondern sorgt lediglich für eine periodische Umladung der Kondensatoren  $C_A$  und  $C^{10}$  Wegen  $R_F \ll R_O$  erfolgt diese Umladung über  $R_F$ .  $R_F$ bestimmt demnach mit  $C_A$  und *C* die Zeitkonstante  $\tau$  des *RC*-Gliedes. Gl. (18) lautet in diesem Fall:

(48) 
$$
C_{A} + C = \frac{t_{2} - t_{1}}{R_{F} \ln \left( \frac{U_{1}}{U_{2}} \right)}
$$

Gl. (48) bietet die Möglichkeit, durch Messung von  $\Delta t = t_2 - t_1$  sowie von  $U_1$  und  $U_2$  eine unbekannte Kapazität *C* zu bestimmen, wenn die Größen  $R_F$  und  $C_A$  bekannt sind.

Für die im Praktikum eingesetzten Funktionsgeneratoren ist  $R_F = (50 \pm 2)$   $\Omega$ . Damit ergibt sich eine kleine Zeitkonstante  $\tau$  der Kondensatorentladung, die zu einer kleinen und damit schlecht messbaren Zeitdifferenz

 $\Delta t = t_2 - t_1$  führt. Deshalb wird gem. [Abb. 12](#page-10-0) und Abb. 13 ein zusätzlicher Widerstand  $R_D \approx 1$  k $\Omega$  aus einer Widerstandsdekade zu R<sub>F</sub> in Reihe geschaltet, um einen Gesamtwiderstand von

$$
(49) \qquad R_{\rm G} = R_{\rm F} + R_{\rm D}
$$

1

<sup>9</sup> Ein reales Rechtecksignal aus einem FG hat niemals Flanken mit der Steigung ∞. Vielmehr ähnelt z.B. die fallende Flanke der Entladekurve eines Kondensators mit der Kapazität C<sub>F</sub>. Diese Größe wird hier im Sinne eines Ersatzschaltbildes als Ausgangskapazität bezeichnet.

<sup>10</sup> Für die Messung ist es unbedeutend, ob der Kondensator aufgeladen und anschließend entladen wird, oder ob er, wie hier, periodisch umgeladen wird. Auf das Zeitverhalten hat dies keinen Einfluss.

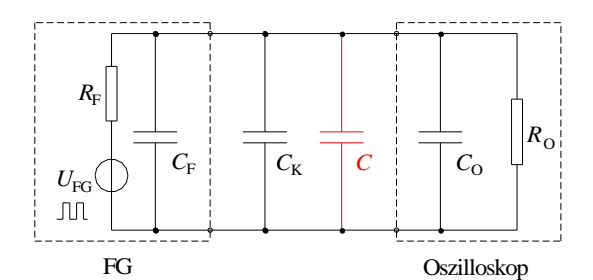

<span id="page-10-1"></span>Abb. 11: Ersatzschaltbild für Funktionsgenerator FG, Verbindungskabel (mit der Kapazität C<sub>K</sub>), zu messender Kapazität *C* und Oszilloskop. Weitere Bezeichnungen siehe Text.

zu erreichen und die Zeitdifferenz  $\Delta t$  entsprechend zu vergrößern. Aus Gl. (48) wird dann:

(50) 
$$
C_{A} + C = \frac{t_{2} - t_{1}}{R_{G} \ln \left(\frac{U_{1}}{U_{2}}\right)}
$$

Daraus folgt für die gesuchte Größe *C*:

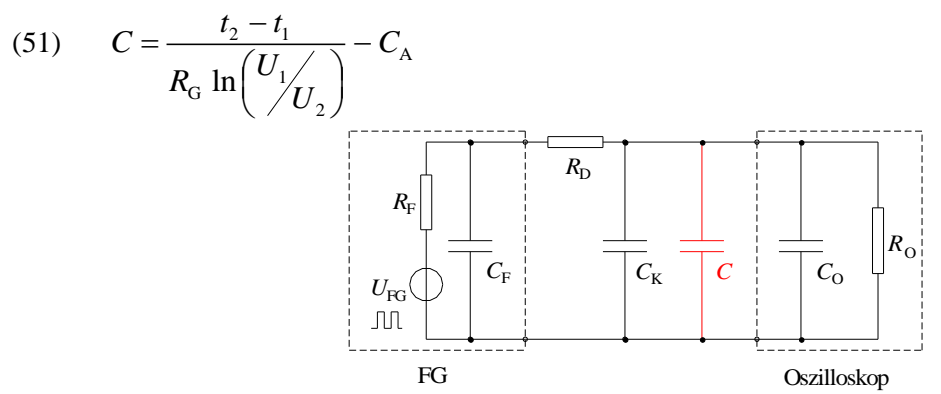

<span id="page-10-0"></span>Abb. 12: Schaltung aus [Abb. 11](#page-10-1) mit zusätzlich eingefügtem Widerstand R<sub>D</sub>.

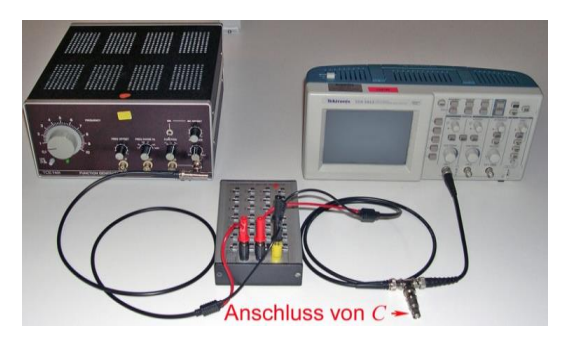

<span id="page-10-2"></span>Abb. 13: Realer Aufbau der Schaltung aus [Abb. 12.](#page-10-0) Links der Funktionsgenerator, rechts das Oszilloskop. In der Mitte die Widerstandsdekade mit dem Widerstand R<sub>D</sub>. R<sub>D</sub> liegt zwischen den beiden schwarzen Anschlussbuchsen der Widerstandsdekade. Die gelbe Buchse ist ein Stützkontakt ohne elektrische Verbindung zu R<sub>D</sub>. In der Kabelverbindung zwischen Oszilloskop und Widerstandsdekade befindet sich ein BNC-T-Stück, an das der Kondensator mit der zu messenden Kapazität *C* angeschlossen wird.

### **3.2.2 Vorbereitende Messung**

Um mit Hilfe von Gl. (51) eine unbekannte Kapazität *C* bestimmen zu können, muss neben R<sub>G</sub> auch die Gesamtkapazität *C*<sup>A</sup> der Messanordnung bekannt sein. Um diese Größe zu messen, wird die Schaltung nach [Abb. 12](#page-10-0) mit *C* = 0 (d.h. *ohne* die zu messende Kapazität *C*) aufgebaut. An einem Punkt der Schaltung wird ein BNC-T-Stück eingefügt ([Abb. 13](#page-10-2)), an das für die späteren Versuchsteile die jeweils zu messende Kapazität *C* angeschlossen werden kann. Anschließend wird  $C_A$  mit Hilfe von Gl. (50) bestimmt. Dazu wird auf dem Oszilloskop die Entladekurve für  $C_A$  dargestellt und die Zeitdifferenz  $\Delta t = t_2 - t_1$  gemessen, innerhalb derer die Spannung von *U*<sup>1</sup> nach *U*<sup>2</sup> sinkt. Zur Messung dieser Größen kann das Digital-Oszilloskop in der Betriebsart  $\rightarrow$  Erfassung  $\rightarrow$  Mittelwert betrieben werden. In diesem Modus wird der Einfluss des Rauschens auf das Messergebnis minimiert.

Zur Berechnung des Größtfehlers von  $C_A$  können  $U_1$  und  $U_2$  als fehlerfrei angenommen werden. Für  $R_G$ kann entsprechend der Genauigkeit der Widerstandsdekade ein Größtfehler von 0,01 × R<sub>G</sub> verwendet werden.

Nach diesen Vorbereitungen kann die Messung unbekannter Kapazitäten *C* erfolgen, die zusätzlich in den Aufbau eingebracht werden.

#### *Hinweis:*

Gl. (18) bzw. Gl. (51) gelten für den Fall, dass sich ein aufgeladener Kondensator mit der Anfangsspannung  $U_0$ auf die Endspannung 0 V entlädt. Die Spannungswerte *U*<sup>1</sup> und *U*<sup>2</sup> sind in diesem Fall für alle Werte der Zeit *t* positiv. Wird an den Kondensator jedoch eine Rechteckspannung mit der Amplitude *U*<sup>0</sup> gelegt, so beträgt die Maximalspannung + *U*<sup>0</sup> und die Minimalspannung - *U*<sup>0</sup> [\(Abb. 14,](#page-11-0) linke Ordinate). Es ergibt sich demnach eine Umladekurve, in der die Spannung auch negativ werden kann. Dann können die Gl. (18) und (51) nicht angewendet werden, da die Logarithmusfunktion nur für positive Werte ihres Arguments definiert ist.

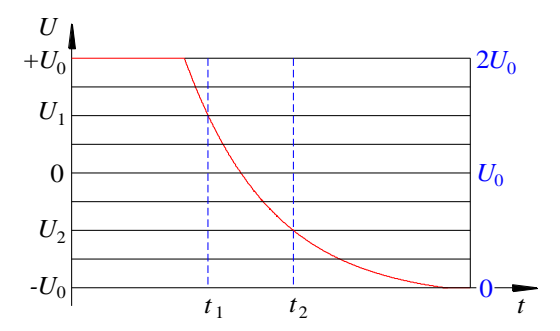

<span id="page-11-0"></span>Abb. 14: Umladekurve am Kondensator beim Anlegen einer Rechteckspannung der Amplitude *U*<sup>0</sup> ohne DC-Offset (linke Ordinate). Der gleiche zeitliche Verlauf ergibt sich für eine Rechteckspannung mit Amplitude *U*<sup>0</sup> *und* DC-Offset *U*<sup>0</sup> (rechte Ordinate, blau). Die horizontalen Linien symbolisieren die Skalenstriche am Oszilloskop.

Dieses Problem lässt sich lösen, wenn man berücksichtigt, dass der zeitliche Verlauf des Umladevorgangs vom Spannungswert + *U*<sup>0</sup> auf den Spannungswert - *U*<sup>0</sup> identisch ist mit dem zeitlichen Verlauf der Entladung eines Kondensators, dessen Anfangsspannung 2  $U_0$  und dessen Endspannung 0 V beträgt [\(Abb. 14,](#page-11-0) rechte Ordinate). Wird demnach zu allen am Oszilloskop abgelesenen Spannungswerten die Amplitude  $U_0$  addiert, sind  $U_1$  und  $U_2$ immer positiv und die Gl. (18) und (51) wieder anwendbar.

Voraussetzung für dieses Vorgehen ist, dass die Rechteckspannung keinen Gleichspannungsanteil enthält (DC-Offset am FG auf OFF) und dass ihre Amplitude  $U_0$  bekannt ist.  $U_0$  muss also einmal gemessen werden. Um das Ablesen der Spannungswerte am Oszilloskop zu erleichtern ist es außerdem empfehlenswert, das Spannungssignal symmetrisch um den mittleren horizontalen Skalenstrich auf dem Bildschirm anzuordnen ("0" in [Abb. 14,](#page-11-0) linke Ordinate). Dann können *U*<sup>1</sup> und *U*<sup>2</sup> mit Hilfe der Skalenstriche am Oszilloskop bestimmt werden und die Messung von  $\Delta t$  kann mit den Zeitcursorn erfolgen.

### <span id="page-11-1"></span>**3.2.3 Bestimmung der Kapazität von Koaxialkabeln**

In diesem Versuchsteil soll die Kapazität *C* von Koaxialkabeln gemessen werden, die neben den bereits vorhandenen (Koaxial-)Kabelverbindungen mit der Gesamt-Kapazität *C<sub>K</sub> zusätzlich* in den Aufbau eingebracht werden. Am einfachsten lässt sich dies erreichen, indem die zusätzlichen Kabel an das oben erwähnte BNC-T-Stück ([Abb. 13](#page-10-2)) angeschlossen werden. *C* liegt dann parallel zu  $C_A$ .

Fünf Koaxialkabel unterschiedlicher Länge  $L \ge 1$  m (messen!) werden nacheinander an das BNC-T-Stück angeschlossen. Für jedes dieser Kabel werden die Größen *U*1, *U*2, *t*<sup>1</sup> und *t*<sup>2</sup> gemessen und die Kapazität *C* nach Gl. (51) berechnet. Auf eine Fehlerangabe für die einzelnen Werte von *C* kann verzichtet werden.

Als Endergebnis soll der Mittelwert der Koaxialkabel-Kapazität pro Meter inkl. Standardabweichung des Mittelwertes angegeben und mit dem Literaturwert für ein Koaxialkabel vom Typ RG 58 C/U (101 pF/m) verglichen werden.

# **3.2.4 Bestimmung der relativen Permittivität von PVC**

Nach dem gleichen Verfahren wie unter Kap. [3.2.3](#page-11-1) beschrieben soll die Kapazität eines Plattenkondensators gemessen werden, zwischen dessen Platten sich das Dielektrikum PVC befindet. Ziel ist es, aus einer Reihe von Kapazitätsmessungen bei Variation der Dicke *d* des Dielektrikums die relative Permittivität *<sup>r</sup>* von PVC zu bestimmen.

Der Plattenkondensator besteht aus zwei gleich großen Aluminiumplatten der Fläche *A*, zwischen denen sich eine PVC-Platte gleicher Fläche und der Dicke *d* befindet. Der Kondensator wird zusätzlich und parallel zu den bereits vorhandenen Verbindungskabeln zwischen Funktionsgenerator und Oszilloskop geschaltet. Der Anschluss des Plattenkondensators an das BNC-T-Stück erfolgt über ein Koaxialkabel, das einseitig mit Laborsteckern versehen ist<sup>11</sup>. Eine der Aluminiumplatten wird auf den Labortisch gelegt und mit dem "Minuspol" des Funktionsgenerators (Außenkontakt der BNC-Buchse) verbunden. Auf diese Platte wird die PVC-Platte und darauf die zweite Aluminiumplatte gelegt, die mit dem anderen Pol des Funktionsgenerators verbunden wird.

Die Messung wird für PVC-Plattendicken mit  $d \approx (3, 4, 5, 6)$  mm durchgeführt (*d* mit dem Messschieber messen, *A* mit dem Metallmaßband). Für jede Dicke wird *C* bestimmt (Gl. (51)). Zur weiteren Analyse wird *C* über  $1/d$  aufgetragen. Aus der Steigung der Ausgleichsgeraden kann  $\varepsilon_r$  bestimmt (Gl. (6)) und mit dem Literaturwert verglichen werden.<sup>12</sup>

# **3.3 Phasenverschiebung zwischen Strom und Spannung in einem** *RC***-Glied**

Mit einer Anordnung gemäß Abb.15 soll die Phasenverschiebung  $\theta$  zwischen der kosinusförmigen Ausgangsspannung U<sub>FG</sub> des Funktionsgenerators und dem Auf- und Entladestrom *I* des Kondensators in Abhängigkeit von der Kreisfrequenz  $\omega$  gemessen werden. Für diesen Versuchsteil können die Innenwiderstände und Ein- und Ausgangskapazitäten von Funktionsgenerator und Oszilloskop vernachlässigt werden.

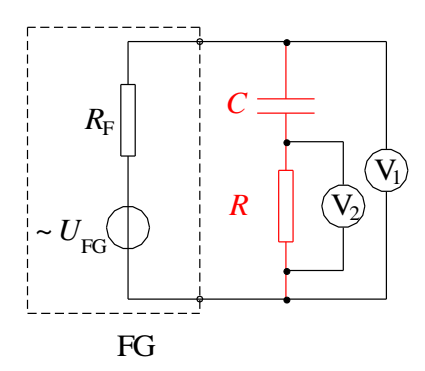

Abb. 15: Anordnung zur Messung der Phasenverschiebung  $\theta$ zwischen  $U_G(t)$  und  $I(t)$  in einem *RC*-Glied.

Die Ausgangsspannung *U*<sub>FG</sub> des Funktionsgenerators kann direkt mit dem Oszilloskop gemessen werden (symbolisiert durch das "Voltmeter" V<sub>1</sub> in Abb. 15). Der Strom *I* wird über einen kleinen Umweg gemessen: *I* erzeugt an *R* einen Spannungsabfall  $U_R = RI$ , der mit *I* in Phase ist und der ebenfalls mit dem Oszilloskop gemessen werden kann  $(V_2$  in Abb. 15).

Die Messung von  $\theta$  erfolgt für ein *RC*-Glied mit  $R \approx 1 \text{ k}\Omega$  und  $C \approx 10 \text{ nF}$  (beide Größen mit Multimeter AGILENT 34405A ausmessen) bei den Frequenzen *f* = (1, 5, 10, 20, 30, 40, 50, 100) kHz. Die Amplitude von  $U_{\text{FG}}$  soll ca. 5 V bei  $f = 10$  kHz betragen.

 $\theta$  wird mit Größtfehler über  $\omega$  aufgetragen. In das gleiche Diagramm werden auch die theoretisch erwarteten Werte für  $\theta$ eingetragen und mit den experimentell gefunden Werten verglichen.

### *Praktische Hinweise:*

- Bei der Versuchsdurchführung ist zu beachten, dass die Reaktanz *X* = 1/( $\omega$ C) des Kondensators eine Funktion von  $\omega$  ist, die Spannungsamplituden also ebenfalls mit  $\omega$  variieren.
- Die Phasenverschiebung  $\theta$  lässt sich am besten durch Messung der Zeitdifferenz  $\Delta t$  der Nulldurchgänge der beiden Spannungen  $U_{\text{FG}}(t)$  und  $U_{\text{R}}(t)$  bestimmen (vgl. Versuch "Oszilloskop...").

 $11\,$ Dieses zusätzliche Anschlusskabel erhöht die Kabelkapazität C<sub>K</sub> des Aufbaus. Deshalb muss vor Anschluss des Plattenkondensators an dieses Kabel die Gesamtkapazität  $C_A$  der Messanordnung neu bestimmt werden.

<sup>&</sup>lt;sup>12</sup> Literaturwert nac[h /3/:](#page-0-1)  $\varepsilon_r = 3.1$  ... 3,5 (ohne Frequenzangabe).

Beachten Sie beim Anschluss der Kabel zur Messung von  $U_{\text{FG}}(t)$  und  $U_{\text{R}}(t)$ , dass die Außenkontakte der BNC-Buchsen des Oszilloskops auf gleichem Potential liegen! Folglich gilt das auch für die Außenkontakte der BNC-Stecker an den Koaxialkabeln!

#### *Frage 5:*

Wie groß ist die Phasenverschiebung zwischen der Spannung am Kondensator (*U<sub>C</sub>*) und dem Strom *I*? Wie ließe sich diese Phasenverschiebung messen?

# <span id="page-13-0"></span>**4 Anhang**

Durch Rechnung mit komplexen Größen ist die Herleitung von Gl. (29) und Gl. (30) recht einfach. Der Ansatz in Gl. (25) bzw. (28) lautet in komplexer Schreibweise:

(52) 
$$
U_{G}(t) = U_{0} e^{i\omega t}
$$

$$
(53) \qquad Q(t) = Q_0 e^{i(\omega t + \varphi)}
$$

Durch Einsetzen beider Gleichungen in Gl. (26) und Ausführen der Differentiation erhalten wir nach Division durch  $e^{i \omega t}$  :

$$
(54) \qquad U_0 = i\omega R Q_0 \,\mathrm{e}^{i\varphi} + \frac{1}{C} Q_0 \,\mathrm{e}^{i\varphi}
$$

Daraus folgt:

$$
(55) \qquad Q_0 e^{i\varphi} = \frac{U_0}{\frac{1}{C} + i\omega R}
$$

Die linke Seite von Gl. (55) ist *eine* übliche Darstellungsform (*Polarform*) einer komplexen Zahl *z* mit dem Betrag (*Modul*) |*z*| und dem Phasenwinkel (*Argument*)  $\varphi$ :

(56) 
$$
z := |z| e^{i\varphi}
$$
 hier:  $z = Q_0 e^{-\varphi}, |z| = Q_0$ 

Der Betrag von *z* ist gegeben durch:

$$
(57) \qquad |z| = \sqrt{z \ z^*}
$$

wobei *z*\* die zu *z* konjugiert komplexe Zahl ist, die man durch Wechsel des Vorzeichens vor der imaginä-

ren Einheit *i* erhält 
$$
(i \rightarrow -i
$$
 bzw.  $-i \rightarrow i$ ). Für den Betrag  $Q_0$  ergibt sich demnach:  
(58) 
$$
Q_0 = \sqrt{\frac{U_0}{\frac{1}{C} + i\omega R} \frac{U_0}{\frac{1}{C} - i\omega R}} = \sqrt{\frac{U_0^2}{\frac{1}{C^2} + (\omega R)^2}} = \frac{U_0 C}{\sqrt{1 + (\omega RC)^2}}
$$

Dies ist das Ergebnis aus Gl. (29).

Für die Berechnung des Phasenwinkels benutzen wir eine *zweite* übliche Darstellungsform komplexer Zahlen, nämlich

$$
(59) \qquad z = \text{Re}(z) + i \text{ Im}(z) = \alpha + i\beta
$$

wobei  $\alpha$  der *Realteil* (Re) und  $\beta$  der *Imaginärteil* (Im) von *z* ist. Aus diesen Größen lässt sich der Phasenwinkel  $\varphi$  berechnen als

(60) 
$$
\varphi = \arctan\left(\frac{\beta}{\alpha}\right)\begin{cases} +\pi & \Leftrightarrow & \alpha < 0 \land \beta \ge 0 \\ -\pi & \Leftrightarrow & \alpha < 0 \land \beta < 0 \end{cases}
$$

Um Gl. (60) anwenden zu können, müssen wir Gl. (55) in die Form der Gl. (59) bringen, also Real- und Imaginärteil voneinander trennen. Dazu müssen wir *i* aus dem Nenner beseitigen, wozu wir den Bruch passend erweitern. Aus Gl. (55) wird dann:

$$
(61) \qquad Q_0 e^{i\varphi} = \frac{U_0 \left(\frac{1}{C} - i\omega R\right)}{\left(\frac{1}{C} + i\omega R\right) \left(\frac{1}{C} - i\omega R\right)} = \frac{\frac{U_0}{C}}{\frac{1}{C^2} + \omega^2 R^2} - i\frac{U_0 \omega R}{\frac{1}{C^2} + \omega^2 R^2} := \alpha + i\beta
$$

Aus Gl. (61) können wir  $\alpha$  und  $\beta$  ablesen:

(62) 
$$
\alpha = \frac{\frac{U_0}{C}}{\frac{1}{C^2} + \omega^2 R^2} \qquad \beta = -\frac{U_0 \omega R}{\frac{1}{C^2} + \omega^2 R^2}
$$

Dabei ist zu beachten, dass in der Definitionsgleichung (59) ein Pluszeichen steht. Das negative Vorzeichen vor dem *i* in Gl. (61) gehört demnach mit zum Imaginärteil  $\beta$ . Setzen wir Gl. (62) in Gl. (60) ein, so erhalten wir:

(63) 
$$
\qquad \varphi = \arctan\left(\frac{\beta}{\alpha}\right) = \arctan\left(-\omega RC\right)
$$

Dies ist das Ergebnis aus Gl. (30).